# **latexcodec Documentation**

*Release 1.0.0*

**Matthias C. M. Troffaes**

August 05, 2014

#### Contents

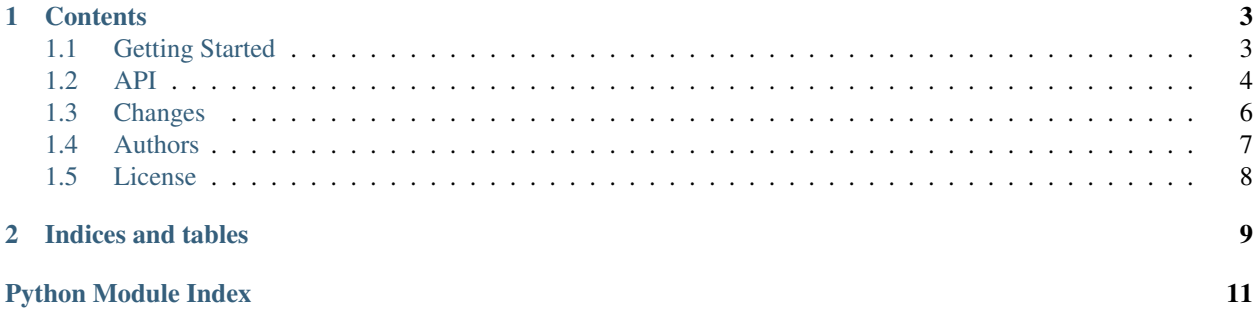

Release 1.0.0 Date August 05, 2014

## **Contents**

# <span id="page-6-1"></span><span id="page-6-0"></span>**1.1 Getting Started**

#### **1.1.1 Overview**

A lexer and codec to work with LaTeX code in Python.

- Download: <http://pypi.python.org/pypi/latexcodec/#downloads>
- Documentation: <http://latexcodec.readthedocs.org/>
- Development: <http://github.com/mcmtroffaes/latexcodec/>

## **1.1.2 Installation**

Install the module with pip install latexcodec, or from source using python setup.py install.

## **1.1.3 Minimal Example**

Simply import the latexcodec module to enable "latex" to be used as an encoding:

```
import latexcodec
text_latex = br"\'el\'eve"
assert text_latex.decode("latex") == u"élève"
text_unicode = u"ångström"
assert text_unicode.encode("latex") == br'\aa ngstr\"om'
```
By default, the LaTeX input is assumed to be ascii, as per standard LaTeX. However, you can also specify an extra codec as latex+<encoding>, where <encoding> describes another encoding. In this case characters will be translated to and from that encoding whenever possible. The following code snippet demonstrates this behaviour:

```
import latexcodec
text_latex = b"\xfe"
assert text_latex.decode("latex+latin1") == u"þ"
assert text_latex.decode("latex+latin2") == u"t"
text\_unicode = u"t"assert text_unicode.encode("latex+latin1") == b' \le t' # t is not latin1
assert text_unicode.encode("latex+latin2") == b'\xfe' # but it is latin2
```
# <span id="page-7-0"></span>**1.2 API**

## <span id="page-7-1"></span>**1.2.1 LaTeX Codec**

The [latexcodec.codec](#page-7-1) module contains all classes and functions for LaTeX code translation. For practical use, you should only ever need to import the latexcodec module, which will automatically register the codec so it can be used by [str.encode\(\)](http://docs.python.org/library/stdtypes.html#str.encode), [str.decode\(\)](http://docs.python.org/library/stdtypes.html#str.decode), and any of the functions defined in the [codecs](http://docs.python.org/library/codecs.html#module-codecs) module such as [codecs.open\(\)](http://docs.python.org/library/codecs.html#codecs.open) and so on. The other functions and classes are exposed in case someone would want to extend them.

latexcodec.codec.**register**() Register the [find\\_latex\(\)](#page-7-2) codec search function.

See also:

[codecs.register\(\)](http://docs.python.org/library/codecs.html#codecs.register)

```
latexcodec.codec.find_latex(encoding)
```
Return a codecs.CodecInfo instance for the requested LaTeX *encoding*, which must be equal to latex, or to latex+<encoding> where <encoding> describes another encoding.

```
class latexcodec.codec.LatexIncrementalEncoder(errors='strict')
    Bases: latexcodec.lexer.LatexIncrementalEncoder
```
Translating incremental encoder for latex. Maintains a state to determine whether control spaces etc. need to be inserted.

```
get_space_bytes(bytes_)
```
Inserts space bytes in space eating mode.

```
class latexcodec.codec.LatexIncrementalDecoder(errors='strict')
    Bases: latexcodec.lexer.LatexIncrementalDecoder
```
Translating incremental decoder for LaTeX.

```
class latexcodec.codec.LatexCodec
    Bases: codecs.Codec
```
**decode**(*bytes\_*, *errors='strict'*) Convert LaTeX bytes to unicode string.

**encode**(*unicode\_*, *errors='strict'*) Convert unicode string to LaTeX bytes.

```
class latexcodec.codec.LatexUnicodeTable(lexer)
     Tabulates a translation between LaTeX and unicode.
```
**register**(*unicode\_text*, *latex\_text*, *mode='text'*, *package=None*, *decode=True*, *encode=True*) Register a correspondence between *unicode\_text* and *latex\_text*.

#### Parameters

- unicode\_text (*[str](http://docs.python.org/library/functions.html#str)*) A unicode character.
- latex text (*bytes*) Its corresponding LaTeX translation.
- mode  $(str)$  $(str)$  $(str)$  LaTeX mode in which the translation applies ( $'$  text' or  $'$  math').
- package (*[str](http://docs.python.org/library/functions.html#str)*) LaTeX package requirements (currently ignored).
- decode (*[bool](http://docs.python.org/library/functions.html#bool)*) Whether this translation applies to decoding (default: True).
- encode (*[bool](http://docs.python.org/library/functions.html#bool)*) Whether this translation applies to encoding (default: True).

```
register_all()
```
Register all symbols and their LaTeX equivalents (called by constructor).

## <span id="page-8-2"></span>**1.2.2 LaTeX Lexer**

This module contains all classes for lexing LaTeX code, as well as general purpose base classes for incremental LaTeX decoders and encoders, which could be useful in case you are writing your own custom LaTeX codec.

```
class latexcodec.lexer.Token(name, text)
```
A [collections.namedtuple\(\)](http://docs.python.org/library/collections.html#collections.namedtuple) storing information about a matched token.

#### See also:

LatexLexer.tokens

#### **name**

The name of the token as a st.r.

#### **text**

The matched token text as bytes. The constructor also accepts text as  $memoryview$ , in which case it is automatically converted to bytes. This ensures that the token is hashable.

#### **\_\_len\_\_**()

Length of the token text.

**\_\_nonzero\_\_**()

Whether the token contains any text.

#### **decode**(*encoding*)

Returns the decoded token text in the specified *encoding*.

Note: Control words get an extra space added at the back to make sure separation from the next token, so that decoded token sequences can be  $str.$  join() ed together.

For example, the tokens b' \hello' and b'world' will correctly result in  $u' \hbox{hello world'}$  (remember that LaTeX eats space following control words). If no space were added, this would wrongfully result in u'\helloworld'.

```
class latexcodec.lexer.LatexLexer(errors='strict')
```
Bases: [codecs.IncrementalDecoder](http://docs.python.org/library/codecs.html#codecs.IncrementalDecoder)

A very simple lexer for tex/latex code.

#### **flush\_raw\_tokens**()

Flush the raw token buffer.

```
get_raw_tokens(bytes_, final=False)
```
Yield tokens without any further processing. Tokens are one of:

- •\<word>: a control word (i.e. a command)
- $\cdot$  \  $\langle$  symbol >: a control symbol (i.e.  $\land$  etc.)
- •#<n>: a parameter

•a series of byte characters

```
getstate()
```
Get state.

**reset**()

Reset state.

**setstate**(*state*)

Set state. The *state* must correspond to the return value of a previous get state () call.

```
class latexcodec.lexer.LatexIncrementalLexer(errors='strict')
```
Bases: [latexcodec.lexer.LatexLexer](#page-8-1)

A very simple incremental lexer for tex/latex code. Roughly follows the state machine described in Tex By Topic, Chapter 2.

The generated tokens satisfy:

•no newline characters: paragraphs are separated by 'par'

•spaces following control tokens are compressed

**get\_tokens**(*bytes\_*, *final=False*)

Yield tokens while maintaining a state. Also skip whitespace after control words and (some) control symbols. Replaces newlines by spaces and par commands depending on the context.

```
class latexcodec.lexer.LatexIncrementalDecoder(errors='strict')
```
Bases: [latexcodec.lexer.LatexIncrementalLexer](#page-9-3)

Simple incremental decoder. Transforms lexed LaTeX tokens into unicode.

To customize decoding, subclass and override [get\\_unicode\\_tokens\(\)](#page-9-4).

**decode**(*bytes\_*, *final=False*)

Decode LaTeX *bytes\_* into a unicode string.

This implementation calls [get\\_unicode\\_tokens\(\)](#page-9-4) and joins the resulting unicode strings together.

#### <span id="page-9-4"></span>**get\_unicode\_tokens**(*bytes\_*, *final=False*)

Decode every token in inputenc encoding. Override to process the tokens in some other way (for example, for token translation).

## <span id="page-9-1"></span>class latexcodec.lexer.**LatexIncrementalEncoder**(*errors='strict'*)

Bases: [codecs.IncrementalEncoder](http://docs.python.org/library/codecs.html#codecs.IncrementalEncoder)

Simple incremental encoder for LaTeX. Transforms unicode into bytes.

To customize decoding, subclass and override [get\\_latex\\_bytes\(\)](#page-9-5).

#### **encode**(*unicode\_*, *final=False*)

Encode the *unicode\_* string into LaTeX bytes.

This implementation calls [get\\_latex\\_bytes\(\)](#page-9-5) and joins the resulting bytes together.

#### <span id="page-9-5"></span>**get\_latex\_bytes**(*unicode\_*, *final=False*)

Encode every character in inputenc encoding. Override to process the unicode in some other way (for example, for character translation).

# <span id="page-9-0"></span>**1.3 Changes**

## **1.3.1 1.0.0 (5 August 2014)**

- Add Python 3.4 support.
- Fix "DZ" decoding (see issue #21, reported and fixed by Philipp Spitzer).

## **1.3.2 0.3.2 (17 April 2014)**

• Fix underscore "\_" encoding (see issue #17, reported and fixed by Michael Radziej).

## **1.3.3 0.3.1 (5 February 2014)**

- Drop Python 3.2 support.
- Drop 2to3 and instead use six to support both Python 2 and 3 from a single code base.
- Fix control space "" decoding.
- Fix LaTeX encoding of number sign "#" and other special ascii characters (see issues #11 and #13, reported by beltiste).

## **1.3.4 0.3.0 (19 August 2013)**

- Copied lexer and codec from sphinxcontrib-bibtex.
- Initial usage and API documentation.
- Some small bugs fixed.

## **1.3.5 0.2 (28 September 2012)**

• Adding additional codec with brackets around special characters.

## **1.3.6 0.1 (26 May 2012)**

• Initial release.

# <span id="page-10-0"></span>**1.4 Authors**

Main authors:

- David Eppstein
	- wrote the original LaTeX codec as a recipe on ActiveState [http://code.activestate.com/recipes/252124](http://code.activestate.com/recipes/252124-latex-codec/) [latex-codec/](http://code.activestate.com/recipes/252124-latex-codec/)
- Peter Tröger
	- wrote the original latexcodec package, which contained a simple but very effective LaTeX encoder
- Matthias Troffaes [\(matthias.troffaes@gmail.com\)](mailto:matthias.troffaes@gmail.com)
	- wrote the lexer
	- integrated codec with the lexer for a simpler and more robust design
	- various bugfixes

Contributors:

- Michael Radziej
- Philipp Spitzer

# <span id="page-11-0"></span>**1.5 License**

latexcodec is a lexer and codec to work with LaTeX code in Python Copyright (c) 2011-2014 by Matthias C. M. Troffaes

Permission is hereby granted, free of charge, to any person obtaining a copy of this software and associated documentation files (the "Software"), to deal in the Software without restriction, including without limitation the rights to use, copy, modify, merge, publish, distribute, sublicense, and/or sell copies of the Software, and to permit persons to whom the Software is furnished to do so, subject to the following conditions:

The above copyright notice and this permission notice shall be included in all copies or substantial portions of the Software.

THE SOFTWARE IS PROVIDED "AS IS", WITHOUT WARRANTY OF ANY KIND, EXPRESS OR IMPLIED, INCLUDING BUT NOT LIMITED TO THE WARRANTIES OF MERCHANTABILITY, FITNESS FOR A PAR-TICULAR PURPOSE AND NONINFRINGEMENT. IN NO EVENT SHALL THE AUTHORS OR COPYRIGHT HOLDERS BE LIABLE FOR ANY CLAIM, DAMAGES OR OTHER LIABILITY, WHETHER IN AN ACTION OF CONTRACT, TORT OR OTHERWISE, ARISING FROM, OUT OF OR IN CONNECTION WITH THE SOFT-WARE OR THE USE OR OTHER DEALINGS IN THE SOFTWARE.

#### **Remark**

Versions 0.1 and 0.2 of the latexcodec package were written by Peter Tröger, and were released under the Academic Free License 3.0. The current version of the latexcodec package shares no code with those earlier versions.

**CHAPTER 2**

**Indices and tables**

- <span id="page-12-0"></span>• *genindex*
- *modindex*
- *search*

Python Module Index

<span id="page-14-0"></span>l

latexcodec.codec, [4](#page-7-1) latexcodec.lexer, [5](#page-8-2)